https://www.100test.com/kao\_ti2020/218/2021\_2022\_\_E4\_BA\_91\_ E5\_8D\_97\_EF\_BC\_9A2\_c45\_218538.htm 2007  $2007$  $[2007]5$ 

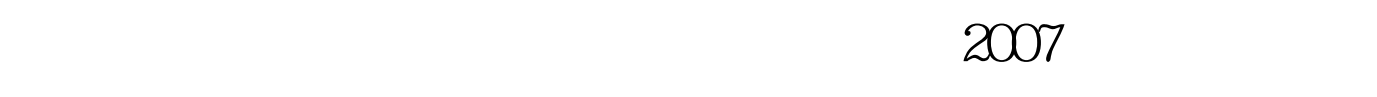

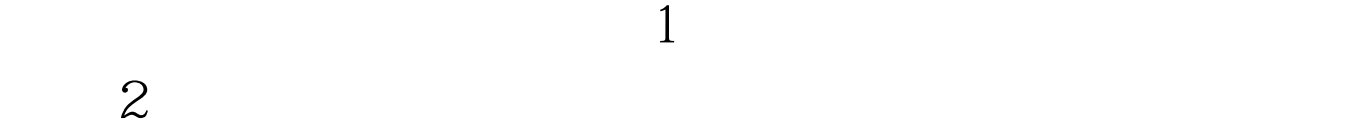

 $2006$ 

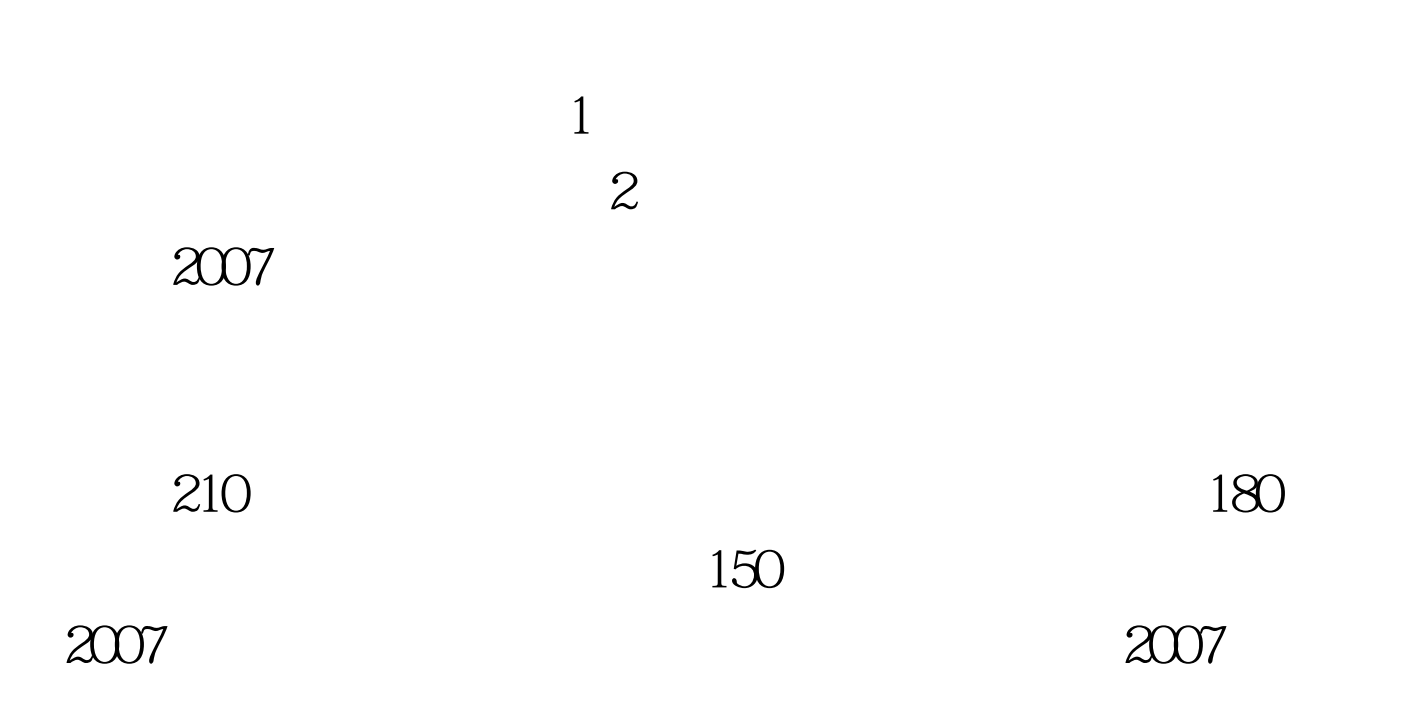

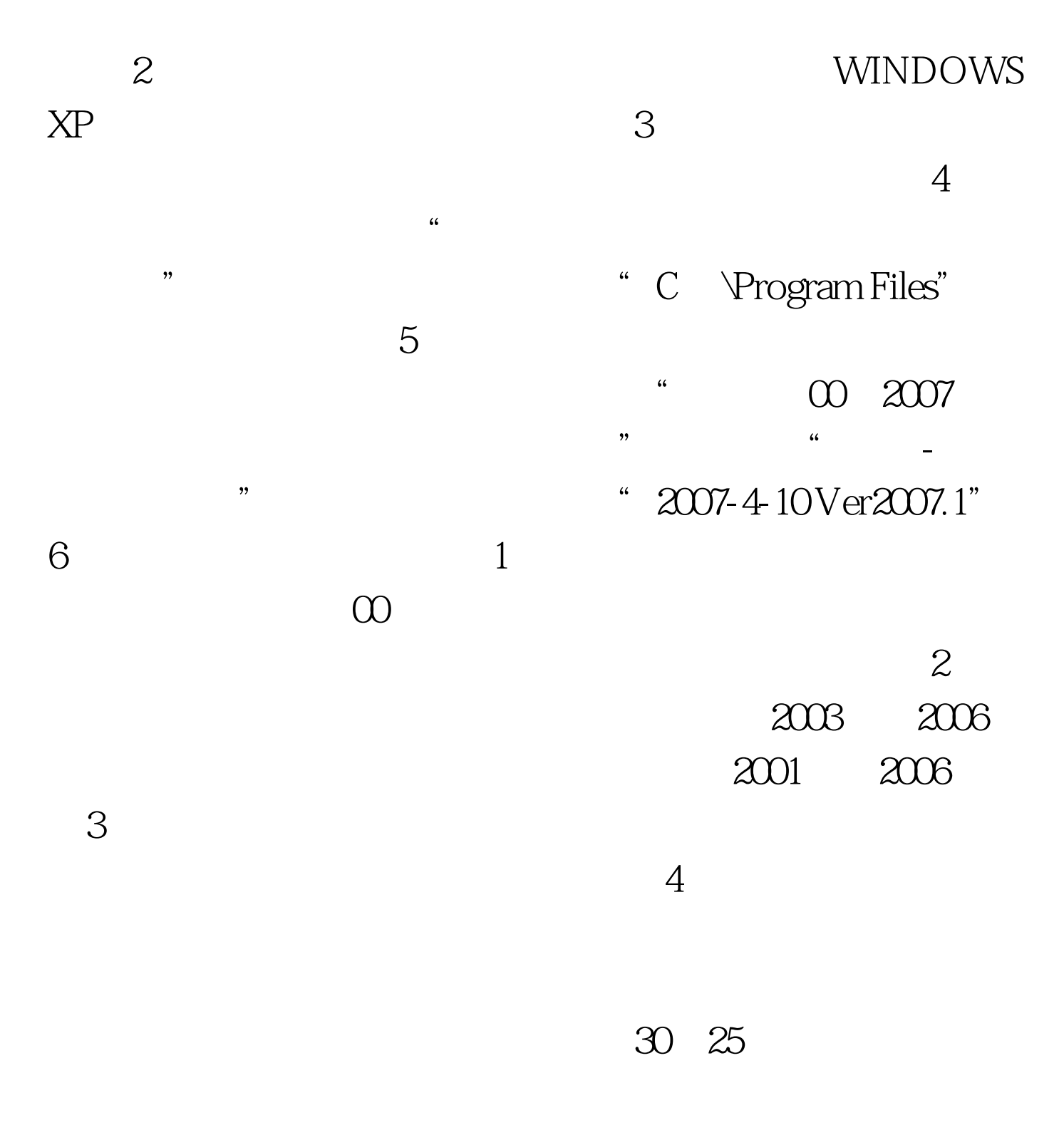

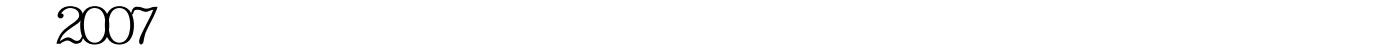

 $\mathbb{R}$